# **como iniciar um agente de apostas**

- 1. como iniciar um agente de apostas
- 2. como iniciar um agente de apostas :jogo uno online
- 3. como iniciar um agente de apostas :betboo kimdir

### **como iniciar um agente de apostas**

#### Resumo:

**como iniciar um agente de apostas : Junte-se à revolução das apostas em ecobioconsultoria.com.br! Registre-se agora e descubra oportunidades de apostas inigualáveis!** 

#### contente:

ndo -com jogadores e organizadores enfrentando multas pesadas ou tempode prisão se pego and condenado. A Java enfrenta uma batalha difícil para conter um aumento nos sites dos jogos em como iniciar um agente de apostas aposta da on-line businesstimer1.Sg : internacional;asean ;

sa "uphill-3".

em 2012. Indonésia continua a repressão sobre o conteúdo de jogosde Azar [como apostar no pixbet copa do mundo](https://www.dimen.com.br/como-apostar-no-pixbet-copa-do-mundo-2024-07-11-id-20845.pdf)

Blaze informaes\n\n Blaze app a ferramenta que voc precisa.

Para entrar na Blaze preciso ter um cadastro no site. Para isso basta informar seus dados, alm de criar o login e a senha. Caso voc j tenha feito o registro e esteja com dificuldade, pode clicar em como iniciar um agente de apostas esqueci senha e redefini-la.

Blaze

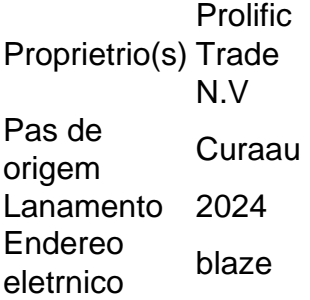

### **como iniciar um agente de apostas :jogo uno online**

Experimente e ganhe na Domino pela 1xBet Tenha a melhor experiência de caça níquel aqui! 10 de jan. de 2024·Jogue jogo de dominó online valendo dinheiro de verdade em como iniciar um agente de apostas 2024! Confira as fácil dicas de como jogar e ganhar dominoes que paga mesmo.

Para poder começar a apostar nesse dominó online com dinheiro, a primeira coisa que você vai ter que fazer é se cadastrar em como iniciar um agente de apostas um site de apostas que ofereça esse ...

15 de fev. de 2024·Resumo: jogar dominó online apostado : Bem-vindo a blog.megavig - O seu destino para apostas de alto nível! Inscreva-se agora e ganhe ...

1 de nov. de 2024·Jogo (app) de dominó apostado valendo dinheiro. Se você quiser saber como

faz para ...Duração:6:21Data da postagem:1 de nov. de 2024 Em Portugal e no Brasil, um site remoto/sucursal ( ROBO

(

significa um local de negócios corporativos que está localizado a alguma distância da sede ou do escritório principal de uma organização.

Os ROBOs são comumente encontrados em como iniciar um agente de apostas empresas que possuem operações em como iniciar um agente de apostas diferentes cidades ou estados, mas que desejam manter uma certa estrutura hierárquica para gerenciar as operações remotamente.

# **como iniciar um agente de apostas :betboo kimdir**

# **Scarlett Johansson empresta voz a assistente de voz do OpenAI, causando polêmica**

A atriz hollywoodiana Scarlett Johansson expressou choque, raiva e descrédito quando descobriu que a versão atualizada do ChatGPT, que pode ouvir prompts falados e responder verbalmente, tinha uma voz "inquietantemente semelhante" à dela.

Uma das atuações mais marcantes de Johansson foi como a voz de uma versão futurista do Siri no filme de 2013 "Her", e, para a atriz, a semelhança foi surpreendente. O chefe executivo do OpenAI, Sam Altman, pareceu reconhecer a influência do filme com uma única postagem no X no dia do lançamento: "her".

#### **Negativação de Johansson e resposta do OpenAI**

Em um comunicado, Johansson disse que Altman se aproximou dela no ano passado para ser uma das vozes do ChatGPT e que ela recusou por "razões pessoais". O OpenAI confirmou isso como iniciar um agente de apostas um post no blog, mas disse que ela foi abordada para ser uma das vozes adicionais do ChatGPT, depois que cinco já haviam sido escolhidas, incluindo a voz que assustou Johansson. Ela foi abordada novamente alguns dias antes do lançamento de 13 de maio, acrescentou o OpenAI, sobre se tornar uma "voz adicional futura".

O OpenAI escreveu que as vozes do AI não devem "mimetizar intencionalmente a voz distintiva de uma celebridade" e que a voz como iniciar um agente de apostas questão usada pelo novo modelo GPT-4o, Sky, não é uma imitação de Scarlett Johansson, mas "pertence a uma atriz profissional diferente que BR como iniciar um agente de apostas própria voz natural".

#### **Tensões entre AI e indústrias criativas**

A relação entre AI e indústrias criativas já está tensa, com autores, artistas e editores de música trazendo processos por violação de direitos autorais, mas, para alguns ativistas, a polêmica é emblemática das tensões entre a sociedade como iniciar um agente de apostas geral e uma tecnologia cujos avanços podem deixar políticos, reguladores e indústrias para trás.

Author: ecobioconsultoria.com.br Subject: como iniciar um agente de apostas Keywords: como iniciar um agente de apostas Update: 2024/7/11 20:20:29